**Nazwa implementacji:** Obsługa wyświetlacza - pomiar temperatury MCP9700

## **Autor:** Krzysztof Bytow

**Opis implementacji:** Podłączenie i sterowanie wyświetlaczem LCD z wykorzystaniem płytki stykowej. Zaimplementowanie kodu do wyświetlania tekstów. Konstruowanie i oprogramowanie układu do odczytu stanu czujnika na przykładzie interfejsu do pomiaru temperatury. Prezentacja odczytu temperatury na ekranie monitora i na wyświetlaczu LCD.

MCP9700 - czujnik temperatury

Schematy połączeń – odczyt temperatury z prezentacją wyniku na ekranie monitora:

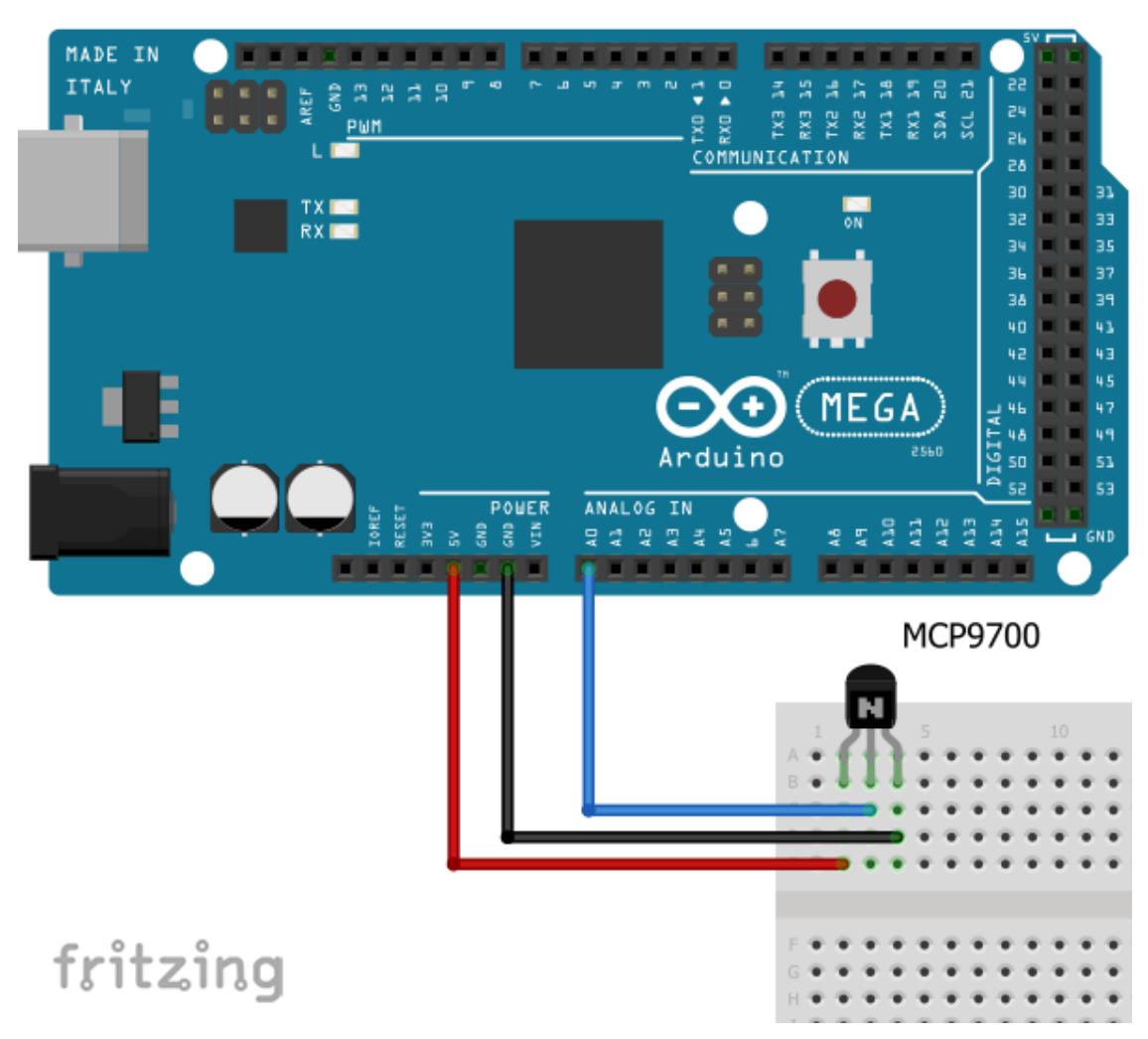

Uczeń/Uczennica po zestawieniu połączeń zgłasza nauczycielowi gotowość do sprawdzenia układu i wszystkich połączeń.

Czujnik temperatury MCP9700 – opis wyprowadzeń:

1

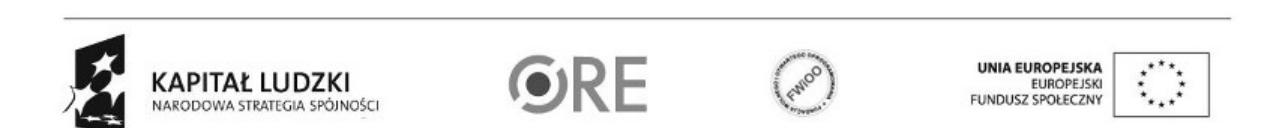

Projekt "Strategia Wolnych i Otwartych Implementacji jako innowacyjny model zainteresowania kierunkami informatyczno-technicznymi oraz wspierania uczniów i uczennic w kształtowaniu kompetencji kluczowych" współfinansowany ze środków Unii Europejskiej w ramach Europejskiego Funduszu Społecznego.

## **STRATEGIA WOLNYCH I OTWARTYCH<br>IMPLEMENTACJI - www.e-swoi.pl WØ4**

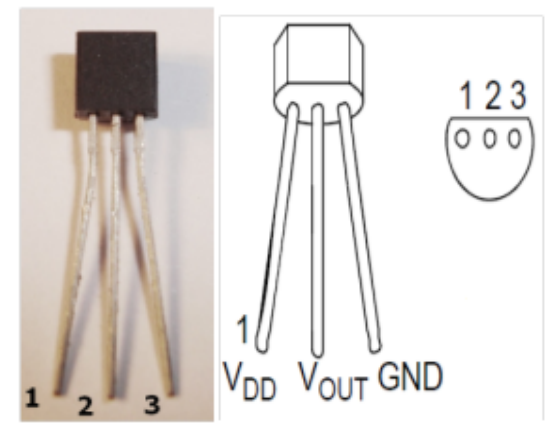

1 - napięcie zasilania (3.3V lub 5V);

2 – wyjście podłączone do pinu Analog 0 na Arduino;

3 - masa (GND);

Czujnik temperatury może być zasilany napięciem od 2,3V do 5,5V (przy wyborze 3,3V należy odpowiednio zmodyfikować kod). Zakres mierzonej temperatury -40° C do 125° C, dokładność ±2°C ( w zakresie 0° C – 70° C).

Kod implementacji – odczyt temperatury:

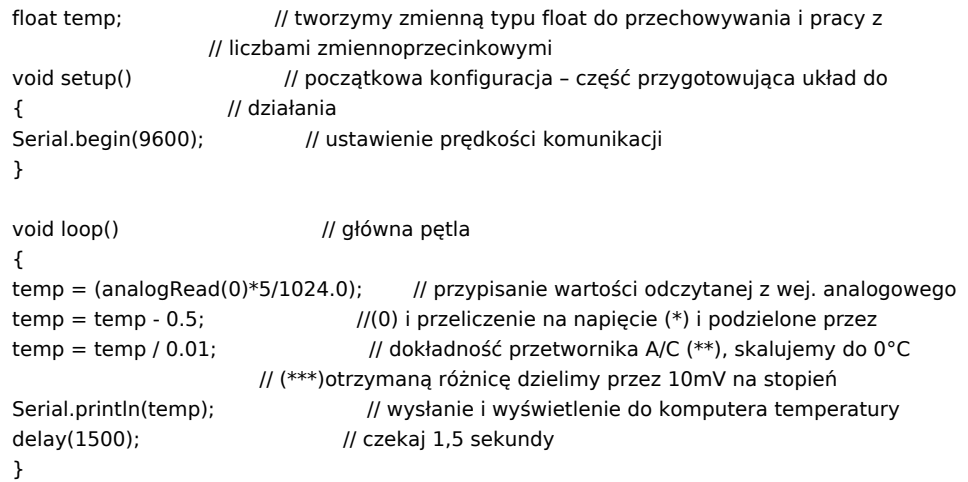

Po wgraniu kodu należy w programie Arduino IDE uruchomić Serial Monitor (lub terminal), aby obserwować wyniki pomiaru.

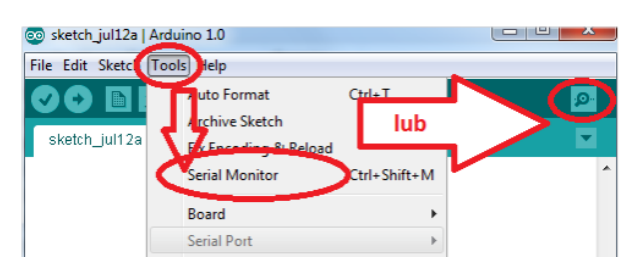

Komentarz (nie wpisywać do kodu implementacji)

(\*) maksymalne napięcie mierzone przez układ to 5V;

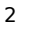

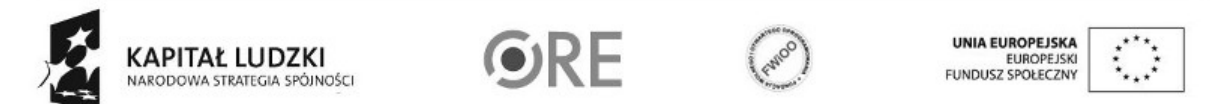

Projekt "Strategia Wolnych i Otwartych Implementacji jako innowacyjny model zainteresowania kierunkami informatyczno-technicznymi oraz wspierania uczniów i uczennic w kształtowaniu kompetencji kluczowych" współfinansowany ze środków Unii Europejskiej w ramach Europejskiego Funduszu Społecznego.

(\*\*) dokładność przetwornika A/C to 10 bitów, czyli 1024 wartości;

(\*\*\*) różnica między napięciem odczytanym z czujnika a 500 mV (0°C) jest liniowo zależna od temperatury;

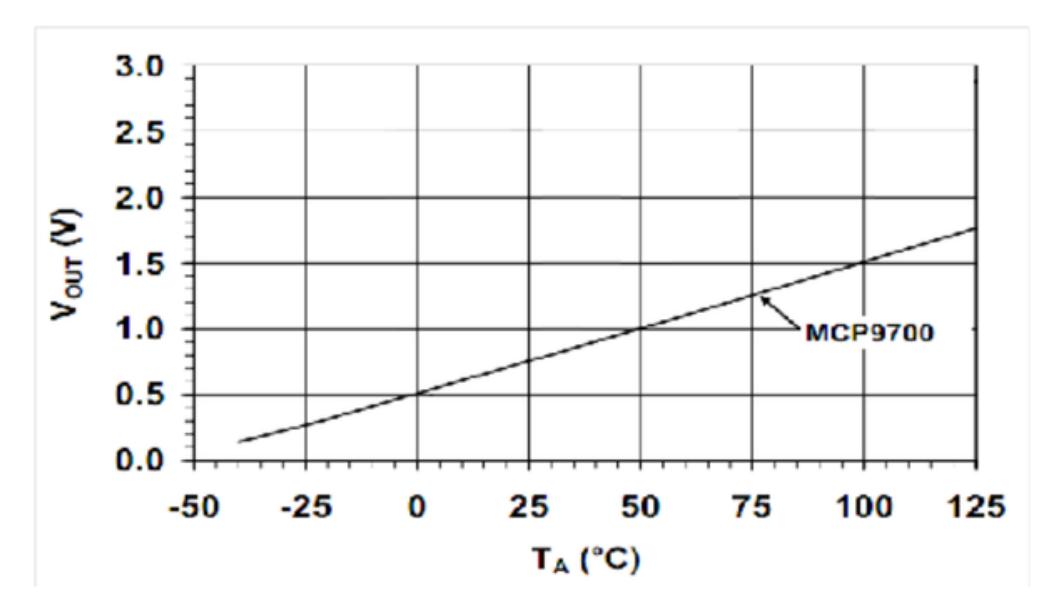

Filmy instruktażowe:

3

<http://youtu.be/FFL9CHNuQ10>

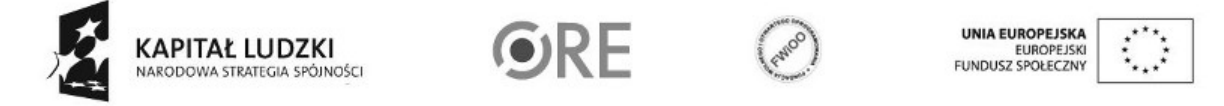

Projekt "Strategia Wolnych i Otwartych Implementacji jako innowacyjny model zainteresowania kierunkami informatyczno-technicznymi oraz wspierania uczniów i uczennic w kształtowaniu kompetencji kluczowych" współfinansowany ze środków Unii Europejskiej w ramach Europejskiego Funduszu Społecznego.